# **Calendar Functions**

The HP-12C calculator provides two calendar functions to perform dates related calculations, the  $9 \times 7$  and  $9 \times 7$  commands. For each of them, the dates input and calculations uses one of two formats, The Month-Day-Year (M.DY) format or the Day-Month-Year (D.MY) format.

# **Month-Day-Year:**

To set the M.DY format press  $|9|$  M.DY.

To enter a date in this format:

- 1) Type the one or two digits of the month, (1 to 12).
- 2) Press the decimal point key,  $\boxed{\cdot}$ .
- 3) Type two digits for the day, (01 to 31).
- 4) Type the four digits of the year.

For example, to enter the date May 21st, 2012, type **5.212012**

# **Day-Month-Year:**

To set the D.MY format press  $\boxed{9}$  D.MY .When this format is in effect, the

**D.MY** status indicator in the display is lit.

To enter a date in this format:

- 1) Type the one or two digits of the day, (1 to 31).
- 2) Press the decimal point key,  $|\cdot|$ .
- 3) Type two digits for the month, (01 to 12).
- 4) Type the four digits of the year.

For example, to enter the date May 21st, 2012, type **21.052012**

# **DATE Calendar Function**

This function key calculates a new date adding the number of days in the stack-X to the date entered in the stack-Y.

The resulting new date in stack-X is displayed using the date format in effect and showing in the right most digit the code for the day of the week (1 for Monday through 7 for Sunday).

#### **Example:** |9|| DATE |

What date was 1000 days ago if today is december 29<sup>th</sup>, 2011 ?.

# **(in M.DY mode)**

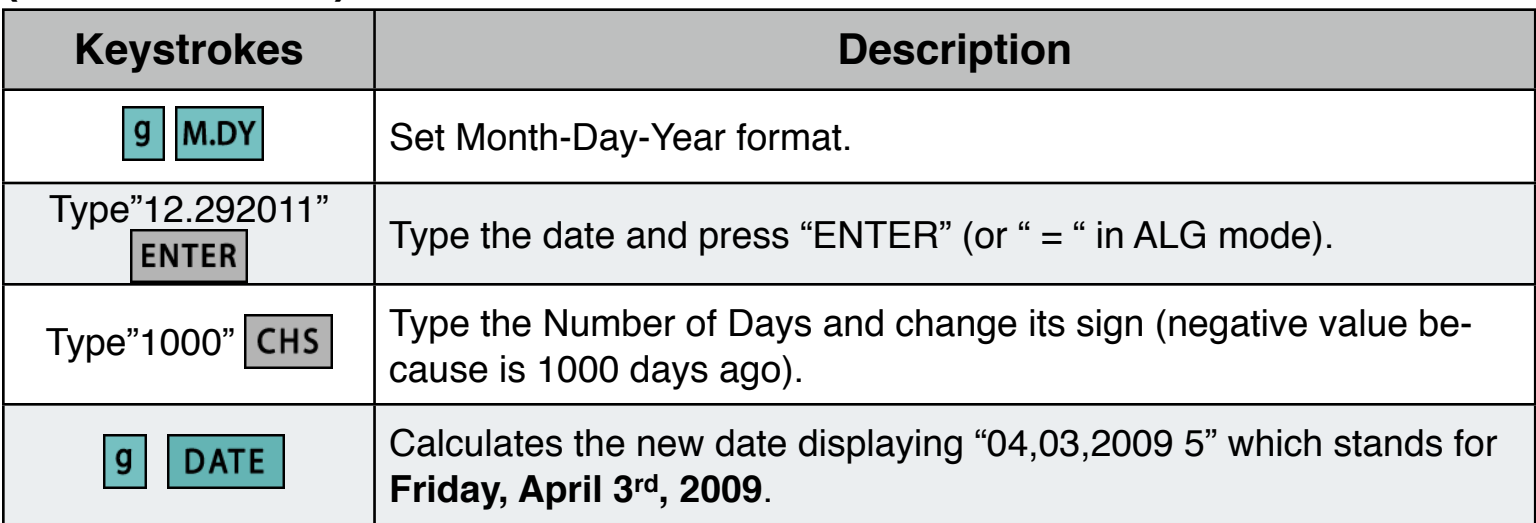

#### **(in D.MY mode)**

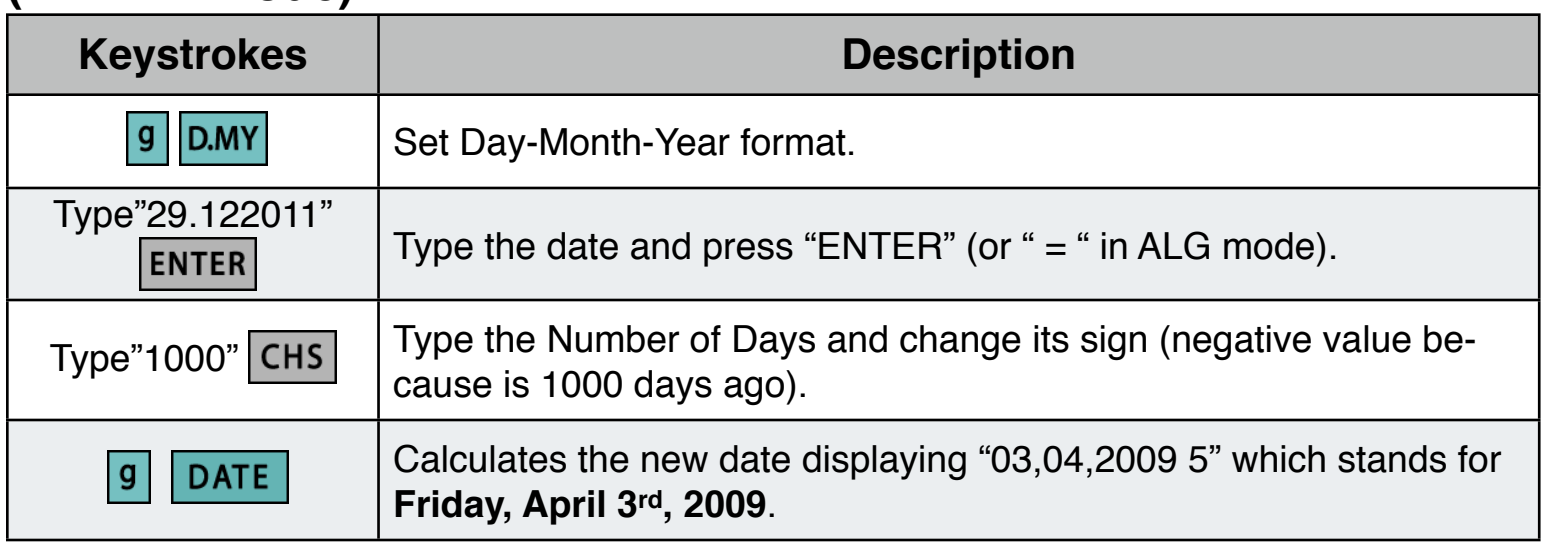

#### **ADYS Calendar Function**  $g$

This function key calculates the number of days from a date value in stack-Y to a date value in stack-X. The calculation is performed simultaneously in the actual and 30/360 calendars.

### **Example:** 9 ADYS

What is the number of days elapsed since the beginning of XXI century if today is Jun 23, 2012 ?.

# **(in M.DY mode)**

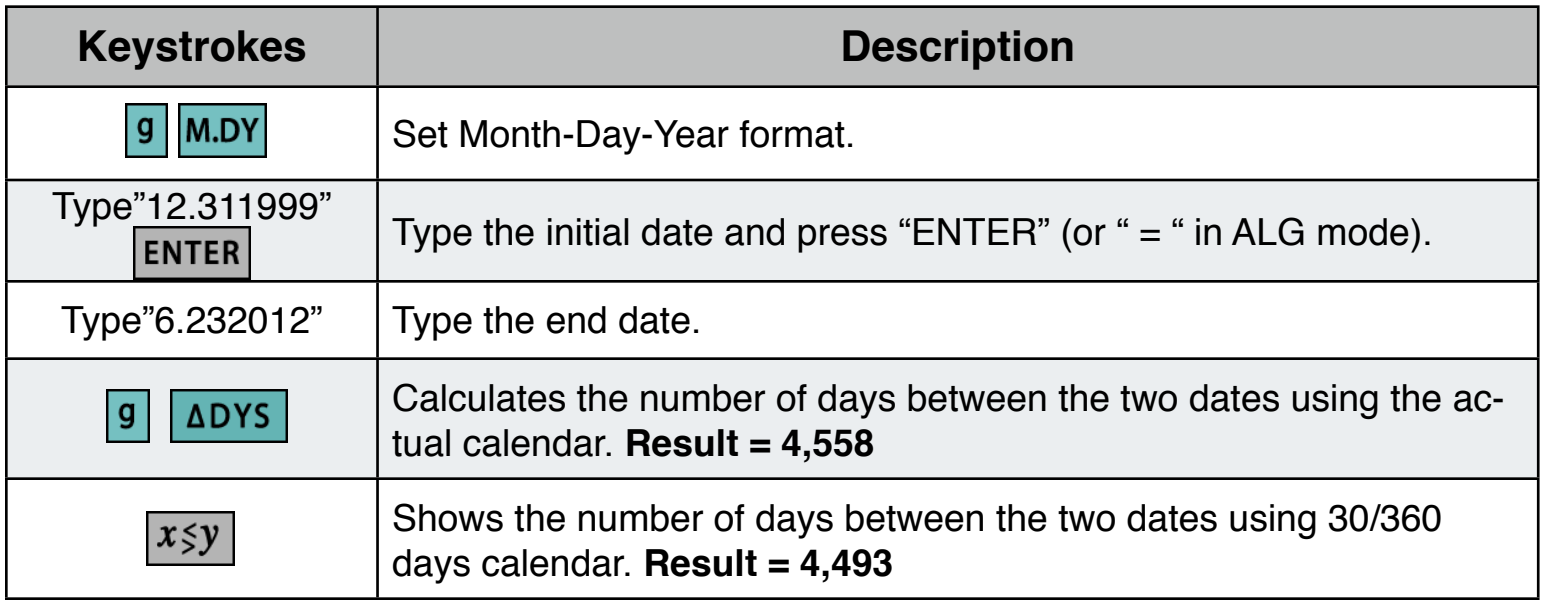

#### **(in D.MY mode)**

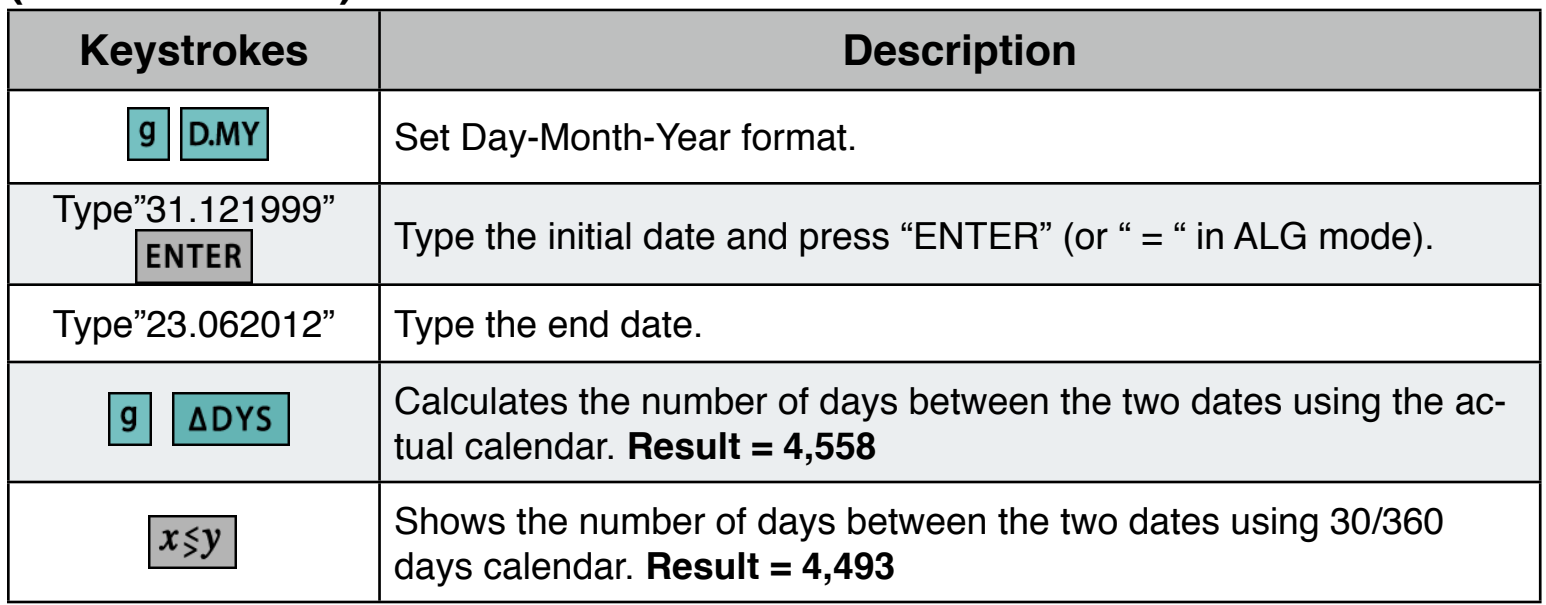